### 15-213

"The course that gives CMU its Zip!"

### Dynamic Memory Allocation I Mar 30, 2004

#### **Topics**

- Simple explicit allocators
  - Data structures
  - Mechanisms
  - Policies

class21.ppt

### **Harsh Reality**

#### **Memory Matters**

#### Memory is not unbounded

- It must be allocated and managed
- Many applications are memory dominated
  - Especially those based on complex, graph algorithms

### Memory referencing bugs especially pernicious

■ Effects are distant in both time and space

#### Memory performance is not uniform

- Cache and virtual memory effects can greatly affect program performance
- Adapting program to characteristics of memory system can lead to major speed improvements

- 2 - 15-213, S'04

### **Dynamic Memory Allocation**

**Application** 

**Dynamic Memory Allocator** 

**Heap Memory** 

#### **Explicit vs. Implicit Memory Allocator**

- Explicit: application allocates and frees space
  - E.g., malloc and free in C
- Implicit: application allocates, but does not free space
  - E.g. garbage collection in Java, ML or Lisp

#### Allocation

- In both cases the memory allocator provides an abstraction of memory as a set of blocks
- Doles out free memory blocks to application

Will discuss simple explicit memory allocation today

### **Process Memory Image**

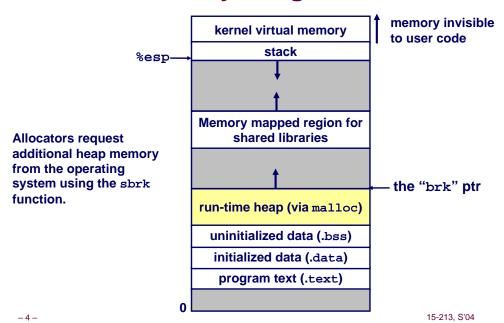

\_ 3 \_ 15-213, S'04

# **Malloc Package**

```
#include <stdlib.h>
void *malloc(size_t size)
```

- If successful:
  - Returns a pointer to a memory block of at least size bytes, (typically) aligned to 8-byte boundary.
  - If size == 0, returns NULL
- If unsuccessful: returns NULL (0) and sets errno.

```
void free(void *p)
```

- Returns the block pointed at by p to pool of available memory
- p must come from a previous call to malloc or realloc.

```
void *realloc(void *p, size_t size)
```

- Changes size of block p and returns pointer to new block.
- Contents of new block unchanged up to min of old and new size.

-5- 15-213, S'04

# **Malloc Example**

```
void foo(int n, int m) {
 int i, *p;
  /* allocate a block of n ints */
  p = (int *)malloc(n * sizeof(int));
  if (p == NULL) {
   perror("malloc");
   exit(0);
 for (i=0; i<n; i++) p[i] = i;
  /* add m bytes to end of p block */
 if ((p = (int *) realloc(p, (n+m) * sizeof(int))) == NULL) {
   perror("realloc");
    exit(0);
 for (i=n; i < n+m; i++) p[i] = i;
  /* print new array */
 for (i=0; i<n+m; i++)
   printf("%d\n", p[i]);
 free(p); /* return p to available memory pool */
```

### **Assumptions**

### Assumptions made in this lecture

Memory is word addressed (each word can hold a pointer)

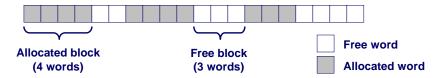

### **Allocation Examples**

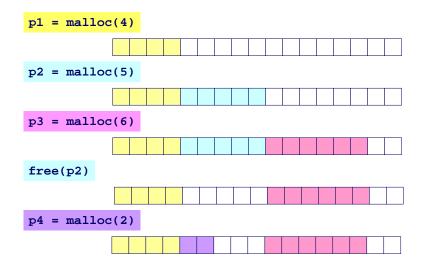

15-213, S'04

-8-

15-213. S'04

### **Constraints**

### **Applications:**

- Can issue arbitrary sequence of allocation and free requests
- Free requests must correspond to an allocated block

#### **Allocators**

- Can't control number or size of allocated blocks
- Must respond immediately to all allocation requests
  - i.e., can't reorder or buffer requests
- Must allocate blocks from free memory
  - i.e., can only place allocated blocks in free memory
- Must align blocks so they satisfy all alignment requirements
  - •8 byte alignment for GNU malloc (libc malloc) on Linux boxes
- Can only manipulate and modify free memory
- Can't move the allocated blocks once they are allocated
  - i.e., compaction is not allowed

– 9 – 15-213, S'04

### Goals of Good malloc/free

### **Primary goals**

- Good time performance for malloc and free
  - Ideally should take constant time (not always possible)
  - Should certainly not take linear time in the number of blocks
- Good space utilization
  - User allocated structures should be large fraction of the heap.
  - Want to minimize "fragmentation".

### Some other goals

- Good locality properties
  - Structures allocated close in time should be close in space
  - "Similar" objects should be allocated close in space
- Robust
  - Can check that free(p1) is for a valid allocated object p1
  - Can check that memory references are to allocated space

– 10 – 15-213, S'04

# **Performance Goals: Throughput**

Given some sequence of malloc and free requests:

 $\blacksquare$   $R_0, R_1, ..., R_k, ..., R_{n-1}$ 

Want to maximize throughput and peak memory utilization.

These goals are often conflicting

#### **Throughput:**

- Number of completed requests per unit time
- **Example:** 
  - 5,000 malloc calls and 5,000 free calls in 10 seconds
  - Throughput is 1,000 operations/second.

# Performance Goals: Peak Memory Utilization

Given some sequence of malloc and free requests:

 $R_0, R_1, ..., R_k, ..., R_{n-1}$ 

Def: Aggregate payload  $P_k$ :

- malloc(p) results in a block with a payload of p bytes..
- After request  $R_k$  has completed, the aggregate payload  $P_k$  is the sum of currently allocated payloads.

Def: Current heap size is denoted by  $H_k$ 

■ Assume that H<sub>k</sub> is monotonically nondecreasing

Def: Peak memory utilization:

- After *k* requests, *peak memory utilization* is:
  - $U_k = (max_{i \le k} P_i) / H_k$

15-213 S'04

– 12 – 15-213, S'04

### **Internal Fragmentation**

Poor memory utilization caused by fragmentation.

Comes in two forms: internal and external fragmentation

#### **Internal fragmentation**

For some block, internal fragmentation is the difference between the block size and the payload size.

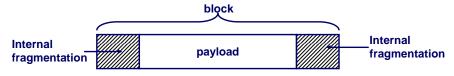

- Caused by overhead of maintaining heap data structures, padding for alignment purposes, or explicit policy decisions (e.g., not to split the block).
- Depends only on the pattern of previous requests, and thus is easy to measure.

– 13 – 15-213, S'04

### **External Fragmentation**

Occurs when there is enough aggregate heap memory, but no single free block is large enough

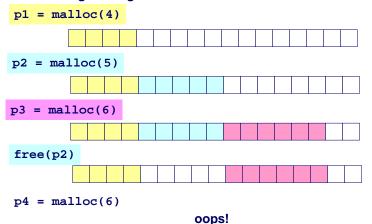

External fragmentation depends on the pattern of *future* requests, and thus is difficult to measure.

– 14 – 15-213, S'04

### Implementation Issues

- How do we know how much memory to free just given a pointer?
- How do we keep track of the free blocks?
- What do we do with the extra space when allocating a structure that is smaller than the free block it is placed in?
- How do we pick a block to use for allocation -- many might fit?
- How do we reinsert freed block?

- 15 -

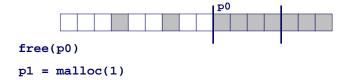

15-213 S'04

### **Knowing How Much to Free**

#### Standard method

- Keep the length of a block in the word preceding the block.
  - •This word is often called the header field or header
- Requires an extra word for every allocated block

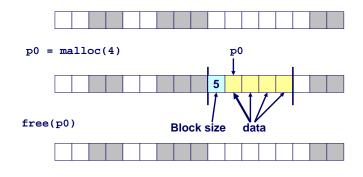

– 16 – 15-213, S'04

### **Keeping Track of Free Blocks**

### Method 1: Implicit list using lengths -- links all blocks

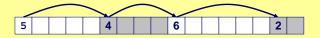

# <u>Method 2</u>: <u>Explicit list</u> among the free blocks using pointers within the free blocks

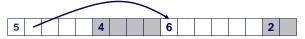

### **Method 3: Segregated free list**

Different free lists for different size classes

#### Method 4: Blocks sorted by size

■ Can use a balanced tree (e.g. Red-Black tree) with pointers within each free block, and the length used as a key

– 17 – 15-213, S'04

### **Method 1: Implicit List**

Need to identify whether each block is free or allocated

- Can use extra bit
- Bit can be put in the same word as the size if block sizes are always multiples of two (mask out low order bit when reading size).

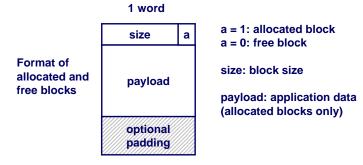

– 18 – 15-213, S'04

### Implicit List: Finding a Free Block

#### First fit:

Search list from beginning, choose first free block that fits

- Can take linear time in total number of blocks (allocated and free)
- In practice it can cause "splinters" at beginning of list

#### Next fit:

- Like first-fit, but search list from location of end of previous search
- Research suggests that fragmentation is worse

#### Best fit:

- Search the list, choose the free block with the closest size that fits
- Keeps fragments small --- usually helps fragmentation
- Will typically run slower than first-fit

### **Bitfields**

How to represent the Header:

```
Masks and bitwise operators
#define PACK(size, alloc) ((size) | (alloc))
#define getSize(x) ((x)->size & SIZEMASK)
```

```
bitfields
struct
{
    unsigned allocated:1;
    unsigned size:31;
} Header;
```

- 19 - 15-213, S'04 | | -20 - 15-213, S'04

### **Implicit List: Allocating in Free Block**

#### Allocating in a free block - splitting

■ Since allocated space might be smaller than free space, we might want to split the block

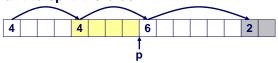

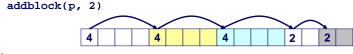

-21 -

### Implicit List: Freeing a Block

### Simplest implementation:

Only need to clear allocated flag

But can lead to "false fragmentation"

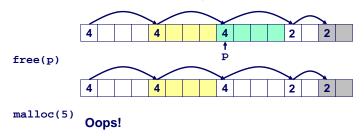

There is enough free space, but the allocator won't be able to find it

– 22 – 15-213, S'04

### Implicit List: Coalescing

# Join (coalesce) with next and/or previous block if they are free

■ Coalescing with next block

-23-

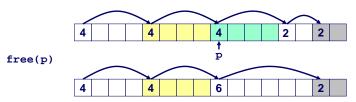

■ But how do we coalesce with previous block?

# Implicit List: Bidirectional Coalescing

#### **Boundary tags** [Knuth73]

15-213, S'04

- Replicate size/allocated word at bottom of free blocks
- Allows us to traverse the "list" backwards, but requires extra space
- Important and general technique!

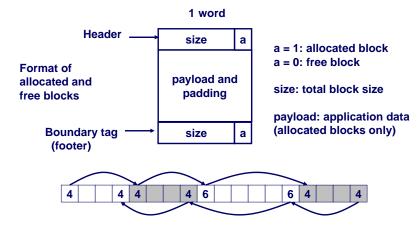

– 24 – 15-213, S'04

# **Constant Time Coalescing**

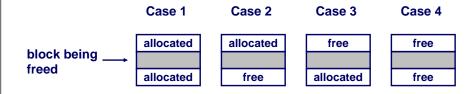

# **Constant Time Coalescing (Case 1)**

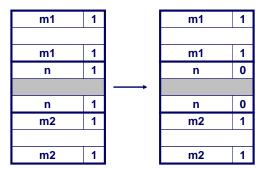

- 25 - 15-213, S'04

15-213, S'04

# **Constant Time Coalescing (Case 2)**

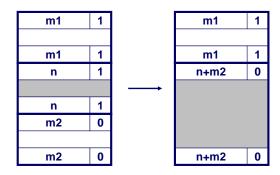

# **Constant Time Coalescing (Case 3)**

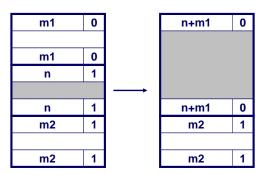

15-213, S'04

15-213, S'04

- 26 -

### **Constant Time Coalescing (Case 4)**

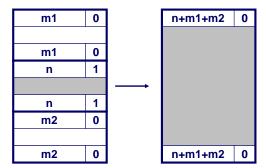

– 29 – 15-213, S'04

### **Implicit Lists: Summary**

- Implementation: very simple
- Allocate: linear time worst case
- Free: constant time worst case -- even with coalescing
- Memory usage: will depend on placement policy
  - First fit, next fit or best fit

Not used in practice for malloc/free because of linear time allocate. Used in many special purpose applications.

However, the concepts of splitting and boundary tag coalescing are general to *all* allocators.

### **Summary of Key Allocator Policies**

#### Placement policy:

- First fit, next fit, best fit, etc.
- Trades off lower throughput for less fragmentation
  - Interesting observation: segregated free lists (next lecture) approximate a best fit placement policy without having the search entire free list.

#### **Splitting policy:**

- When do we go ahead and split free blocks?
- How much internal fragmentation are we willing to tolerate?

#### **Coalescing policy:**

- Immediate coalescing: coalesce adjacent blocks each time free is called
- Deferred coalescing: try to improve performance of free by deferring coalescing until needed. e.g.,
  - Coalesce as you scan the free list for malloc.
  - Coalesce when the amount of external fragmentation reaches some threshold.

- 30 - 15-213, S'04

- 31 - 15-213, S'04